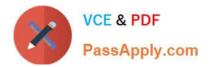

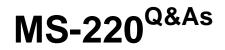

Troubleshooting Microsoft Exchange Online

# Pass Microsoft MS-220 Exam with 100% Guarantee

Free Download Real Questions & Answers **PDF** and **VCE** file from:

https://www.passapply.com/ms-220.html

100% Passing Guarantee 100% Money Back Assurance

Following Questions and Answers are all new published by Microsoft Official Exam Center

Instant Download After Purchase

100% Money Back Guarantee

- 😳 365 Days Free Update
- 800,000+ Satisfied Customers

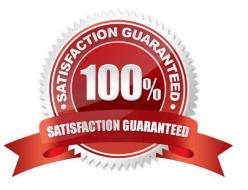

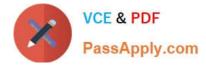

#### **QUESTION 1**

You need to prevent the issue reported by User8 from recurring. What should you do?

- A. Apply a data loss prevention policy.
- B. Review the audit log.
- C. Perform an eDiscovery Search and Hold.
- D. Apply a retention policy.

Correct Answer: D

#### **QUESTION 2**

A company uses a Microsoft Exchange Server 2019 hybrid environment.

You migrate an Exchange Server mailbox to Exchange Online.

You observe that the data consistency score (DCS) indicates the Investigate status.

You need to troubleshoot the reason for the DCS status.

- Which cmdlet should you use?
- A. Get-MailboxRestoreRequestStatistics
- B. Get-SyncRequestStatistics
- C. Get-MoveRequestStatistics
- D. Get-MailboxImportRequestStatistics

Correct Answer: C

#### **QUESTION 3**

A company uses Exchange Online in a multi-geo environment. A user named User1 has delegate permission to the mailbox of a user named User2. Auditing is enabled for the organization. All users are assigned Microsoft 365 E5 licenses.

You discover that all mailbox access to User2 is being logged. However, security policies mandate that only mailbox access from administrators should be audited. You need to ensure that mailbox audit logs conform to the security

requirements.

Solution: Run the following Command: Set-Mailbox -Identity User2 -DefaultAuditSet Delegate,Owner

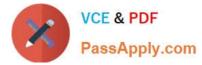

Does the solution meet the goal?

A. Yes

B. No

Correct Answer: B

## **QUESTION 4**

You need to troubleshoot the issue reported by the Fabrikam. Inc. administrator. What should you do?

- A. Perform pipeline tracing.
- B. Create a non-delivery report.
- C. Create a DLP policy detection report.
- D. Perform a message trace.
- Correct Answer: B

### **QUESTION 5**

You need to troubleshoot the executives\\' archive mailbox issue. What should you do?

- A. Verify the mailbox storage quota limit.
- B. Create a mailbox usage report.
- C. Create a transport rule report.
- D. Verify the MaxSendSize and MaxReceiveSize limits.
- Correct Answer: D

MS-220 VCE Dumps

**MS-220 Practice Test** 

MS-220 Study Guide